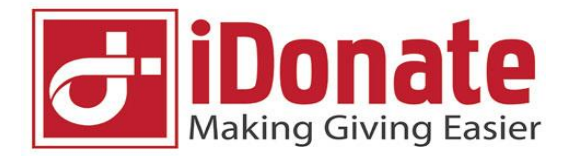

# **Online Raffle Creator Setup Instructions**

If not already registered, the first step is to register with iDonate. Registration link - <https://www.idonate.ie/register-your-charity-form.php> You will be requested to forward bank details before going live.

After Registration is approved - Log into your *iDonate Control Panel*

URL:<https://causeadmin.idonate.ie/login> Username: xxxxx Password: xxxxx

Click **Toolkits** (left Menu Bar) Click **Raffles** (second column – top)

Click **Create** (top right)

The Main Menu Bar is **General – Media – Ticket Option**

\_\_\_\_\_\_\_\_\_\_\_\_\_\_\_\_\_\_\_\_\_\_\_\_\_\_\_\_\_\_\_\_\_\_\_\_\_\_\_\_\_\_\_\_\_\_\_\_\_\_\_\_\_\_\_\_\_\_\_\_\_\_\_\_\_\_\_\_\_\_\_\_\_\_\_\_\_\_\_\_\_\_\_\_\_\_\_\_\_

For **General** – enter - See Screenshot below.

Raffle Name - Short / Catchy name for your raffle. Short URL – should reflect what you raffle is for, eg **/myclubraffle** Raffle Prefix – Short identifier for your tickets, MG Raffle Target – How much do you hope to raise.? Raffle Closing Date (for ticket sales) – No more online sales after the date / time. Description – Short description of your raffle Prizes – List your prizes.

Tick the Box that says *Show Purchaser Names & Amounts* to display Purchaser details. Add link for any special T&C's you may have on your website for Raffle. Click **Save**

#### For **Media**

Add Profile Image (500 x 500 pixels). It has click to enlarge feature. Add Banner Image (1200 x 700 pixels). Should be lo-res, less than 100k mb. Click Update to Save page.

#### For **Ticket Option** – enter

Number of Tickets – Price – Number Available for each Purchase Option. For example…. 1 Ticket – Costs €5. 3 Tickets - Costs €10.

#### **SALES**

Click Sales on Main Menu to View / Analyse ticket sales.

Click Export to CSV to create spreadsheet of Ticket Sales.

### **SCREENSHOT**

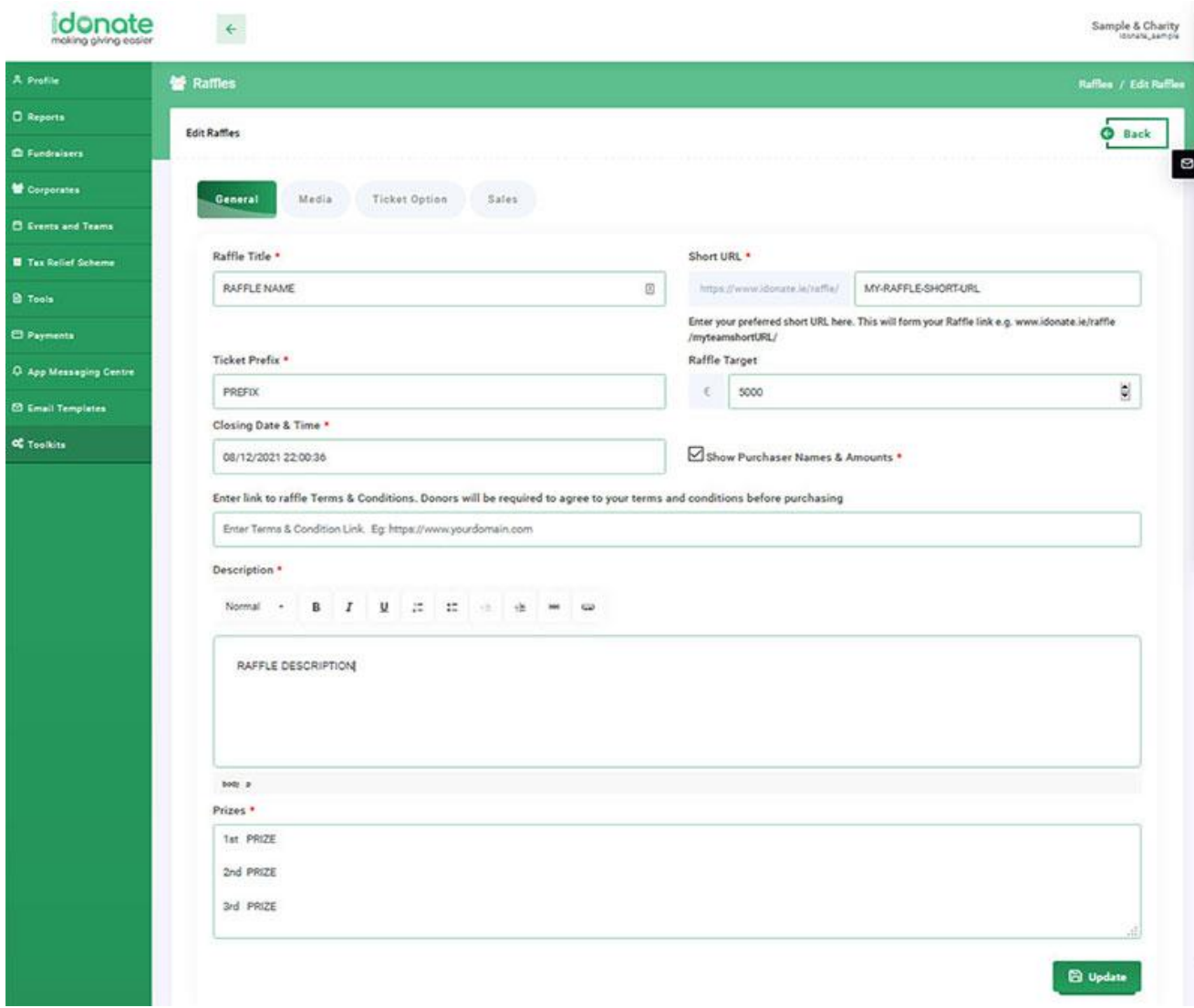

## **Those are the summary regulations as regards permits….**

- Total Value of prize fund is under €1000 no permit required.
- Total value of prize fund is 1000 to 5000 apply to local superintendent.
- Over €5000 district court application required.